Summary, Wednesday ression Line : eq with given Po and  $\tilde{v}$  $U = \langle a,b,c \rangle$  $P_0(x_0, y_0, t_0)$  $Eq:$   $\langle x,y,z\rangle = \langle x_{0}+ta,y_{0}+tb,z_{0}+tc\rangle$ Line ver 2: given P and Q  $Q$  Take  $P_o = P$ and  $\vec{\sigma} = \vec{PQ}$ 

and  $\bar{n}^3$  normal <Tiven: Po Plane ver 1  $\hat{r}$  $n = \langle a, b, c \rangle$  $\widehat{P_{0}P} \cdot \widehat{n} = 0$  $Eq$ :  $x(x-x_0) + b(y-y_0) + c(z-x) = 0$ Given: Po and  $\tilde{u}$ ,  $\tilde{v}$  in the plane Plane ver 2  $\begin{array}{cc}\n\sqrt{\frac{v}{u^2}} & \sqrt{\frac{v}{u^2}} & \sqrt{\frac{v}{u^2}} & \sqrt{\frac{v}{u^2}} & \sqrt{\frac{v}{u^2}}\n\end{array}$ We one then back to ver. 1.

# Intersecting planes (1)

Problem: Find an equation of the line of intersection of the planes

$$
Q: x + 2y + z = 5
$$

and

$$
R: 2x + y - z = 7
$$
  
\ndim: Find **6** and  $\overline{G}$   
\n
$$
\overline{=} 2
$$
 **Back** to **reg** in 1

Strategy:

- **1** Find a point  $P_0$  in  $Q \cap R$  $\hookrightarrow$  Solve system
- **2** Find the direction **v** of  $Q \cap R$  $\hookrightarrow$  Given by  $\mathbf{v} = \mathbf{n}_Q \times \mathbf{n}_R$

つへへ

# Intersecting planes (2)

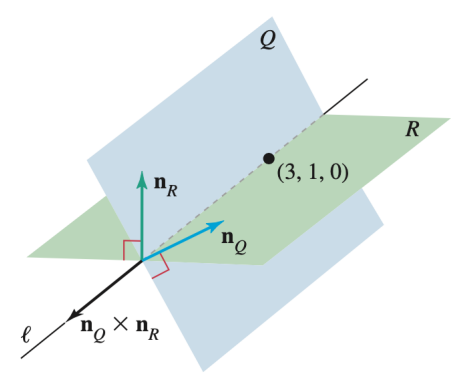

 $\mathbf{n}_o \times \mathbf{n}_R$  is a vector perpendicular to  $\mathbf{n}_O$  and  $\mathbf{n}_R$ . Line  $\ell$  is perpendicular to  $\mathbf{n}_O$  and  $\mathbf{n}_R$ . Therefore,  $\ell$  and  $\mathbf{n}_o \times \mathbf{n}_R$  are parallel to each other.

4日下

 $\Omega$ 

Interaction of Q and R Q: x+2y+z=5 n: 22 +y-z = 7 Step 1: Find Po. Set 2=0 in the eq<br>fu Q and R. We get a system  $\begin{cases}\nx + 2y = 5 \\
2x + y = 7\n\end{cases}$ Here unique volution: 2=3, y=1 We get  $\begin{bmatrix} P_0 & (3,1,0) \end{bmatrix}$ Step2: We take  $\vec{r} = \vec{n}_R \times \vec{n}_R$ <br>Thus  $\vec{v} = \begin{vmatrix} \vec{c} & \vec{\partial} & \vec{k} \\ 1 & 2 & 1 \end{vmatrix} = \begin{vmatrix} \vec{c} & \vec{c} & \vec{n}_R \\ 1 & 2 & 1 \end{vmatrix} = \begin{vmatrix} \vec{c} & \vec{c} & \vec{c} \\ 1 & 2 & 1 \end{vmatrix} = \begin{vmatrix} \vec{c} & \vec{c} & \vec{c} \\ 1 & 2 & 1 \end{vmatrix} = \begin{vmatrix} \vec{c} & \vec{c} &$ 9

 $Bmk$  Any multiple of  $(-3, +3, -3)$ Take  $\vec{v} = 1, -1, 1$ Eq for the line:  $P_0$  (3,1,0)  $\bar{U}' = 1, 1$ Thus  $\begin{array}{|l|} \hline \end{array}$  (2, 4)= <3+t, l-t, t>, tER

# Intersecting planes (3)

System to find  $P_0$  Take (e.g)  $z = 0$ . Then we get

 $x + 2y = 5$ ,  $2x + y = 7$ 

Intersection: We find

 $P_0(3, 1, 0)$ 

 $\Omega$ 

**← ロ → → ← 何 →** 

Intersecting planes (4)

Direction of the line: We have

$$
\mathbf{n}_\mathcal{Q}\times\mathbf{n}_\mathcal{R}=\langle-3,3,-3\rangle
$$

Thus we can take

$$
\textbf{v}=\langle 1,-1,1\rangle
$$

Equation of the line:

$$
\langle x,y,z\rangle=\langle 3+t,1-t,t\rangle\,,\qquad t\in\mathbb{R}.
$$

4 0 F

 $QQ$ 

## <span id="page-8-0"></span>**Outline**

Vectors in the plane

Vectors in three dimensions

Dot product

- Cross product
- <sup>5</sup> Lines and planes in space

<sup>6</sup> [Quadric surfaces](#page-8-0)

4 **D F** 

 $\Omega$ 

# Cylinder

#### Shapes in  $\mathbb{R}^3$ :

Surfaces *S* whose equation contain the 3 variables *x, y, z*

Free variable: If a variable is missing from the equation of *S*  $\hookrightarrow$  It can take any value in  $\mathbb R$  and is called free

Cylinder: Surface *S* with a free variable

つひひ

Cylinder  $y = z^2$  in  $\mathbb{R}^3$ Example of out: Take  $z=5$ . Then<br>for  $z=5$ , the eq is till  $y=2^z$ Fa 2=0<br>Same Mung

# Example 1 of cylinder Equation:  $y = x^2$

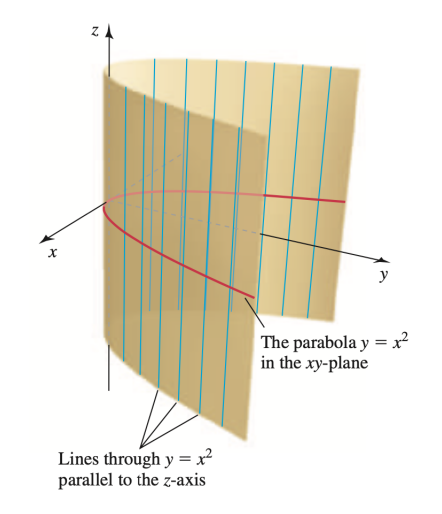

化重新润滑脂

**← ロ → → ← 何 →** 

 $QQ$ 

э

 $Cylinder$   $y = z^2$ . Free variable is a For  $x=6$ , the eq is still  $y=z^2$  $\lambda^2$ Same Hung  $x=0$ 

## Example 2 of cylinder

Equation:  $y = z^2$ 

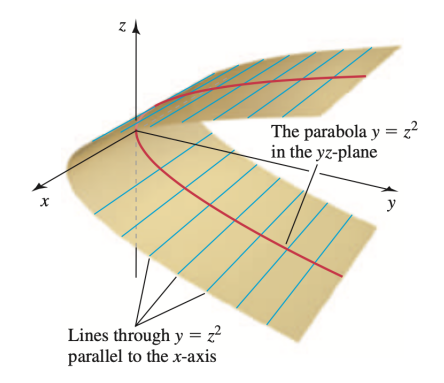

 $QQ$ 

э

イロト イ部 トイモ トイモト

### Trace

#### **Definition 10.**

Let

 $\bullet$  *S* a surface in  $\mathbb{R}^3$ 

Then

- <sup>1</sup> A trace of *S* is the set of points at which *S* intersects a plane that is parallel to one of the coordinate planes.
- 2 The traces in the coordinate planes are called the *xy*-trace, the *xz*-trace, and the *yz*-trace

つひひ

Elliptic paraboloid (1)

Problem: Graph the surface

$$
z=\frac{x^2}{16}+\frac{y^2}{4}
$$

Traces:

- *xy*-trace: ellipse, whenever  $z_0 > 0$
- *xz*-trace: parabola
- *yz*-trace: parabola

4 0 F

э

 $200$ 

 $\frac{Sundace}{16}$   $\frac{x^{2}}{16} + \frac{y^{2}}{4} = 2$  $xy-Tace: Fix z=z0. The equation  
becomes$  $\frac{x^2}{16} + \frac{y^2}{4} = 20$   $\implies$  ellipse  $\frac{xz - Trac}{2z - \frac{x^2}{16} + \frac{y^2}{4}} \Rightarrow \text{quabola}$ 

# Elliptic paraboloid (2)

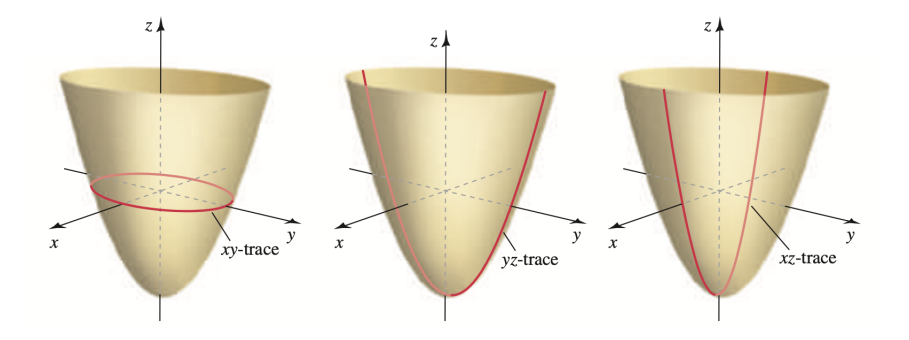

4 ロト 4 倒

 $\sim$ 

 $299$ 

э